# <span id="page-0-0"></span>3D Roof Reconstruction with a Mixed Integer Linear Program

Steffen Goebbels and Jochen Rethmann

Niederrhein University of Applied Sciences - Institute for Pattern Recognition, Faculty of Electrical Engineering and Computer Science

OR 2024 Munich

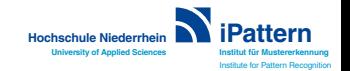

# **Outline**

- Model- and data-based generation of 3D city models
- Estimating planes with RANSAC
- Mixed Integer Linear Program (MILP)
- Results

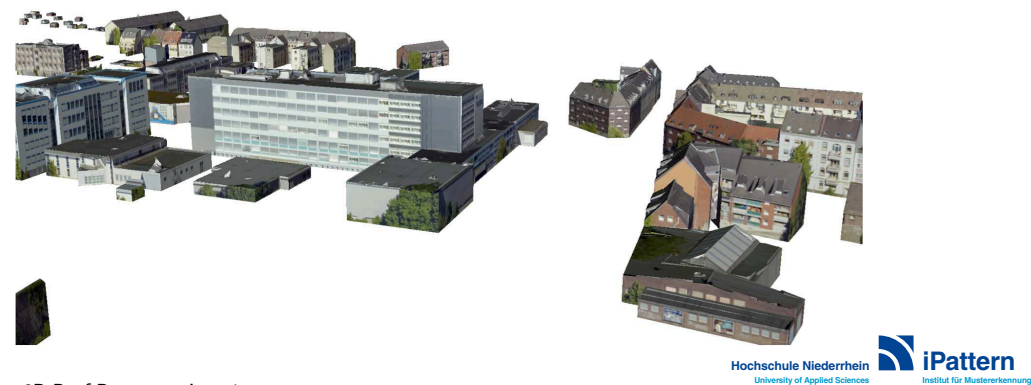

**Institute for Pattern Recognition** 

# Airborne Laser Scanning point (ALS) cloud and corresponding city model

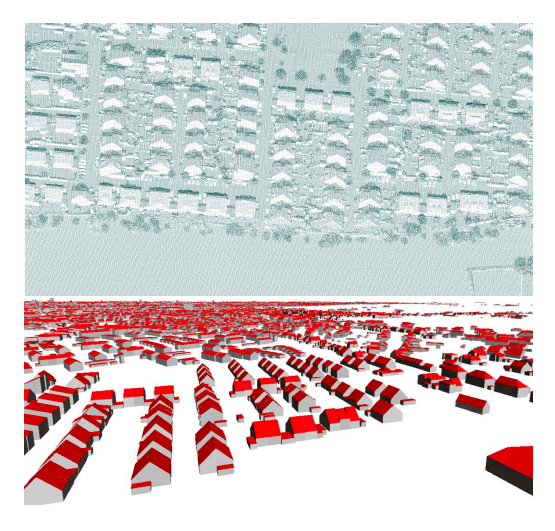

**Institut für Mustererkennung** Institute for Pattern Recogniti

**iPattern**

**Hochschule Niederrhein University of Applied Scie** 

Goebbels, Rethmann: [3D Roof Reconstruction.](#page-0-0) -2-

### Deviations of city model roof planes from reality

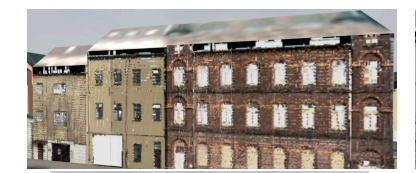

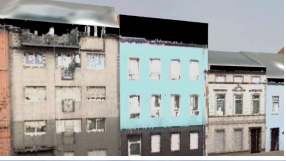

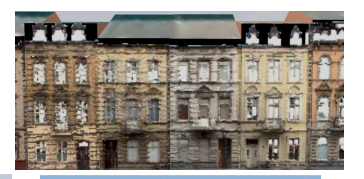

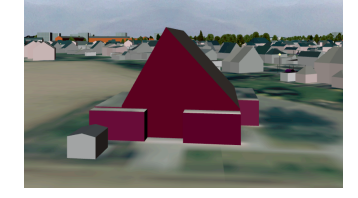

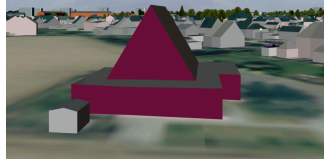

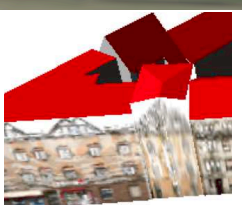

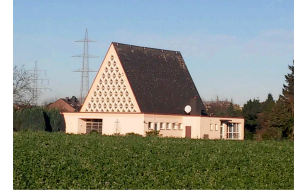

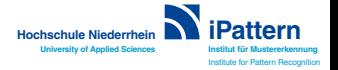

Goebbels, Rethmann: [3D Roof Reconstruction.](#page-0-0) -3-

### Building shell as a basis for higher levels of detail

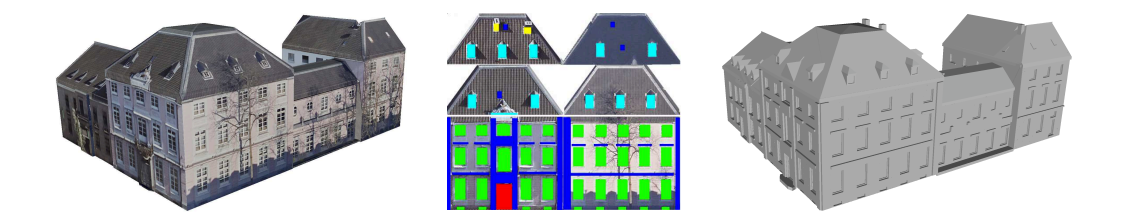

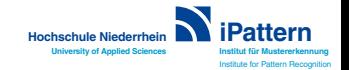

Goebbels, Rethmann: [3D Roof Reconstruction.](#page-0-0) -4-

# **Outline**

- Model- and data-based generation of 3D city models
- Estimating planes with RANSAC
- Mixed Integer Linear Program (MILP)
- Results

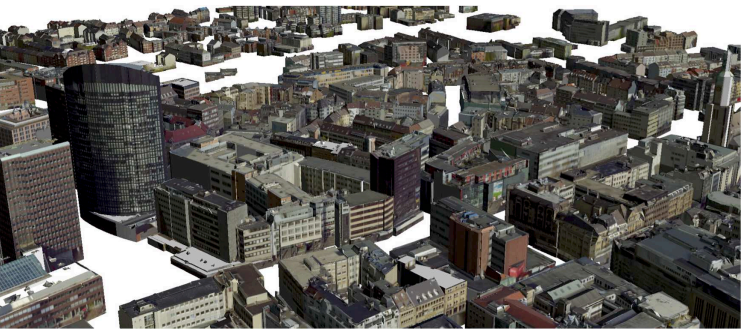

Goebbels, Rethmann: [3D Roof Reconstruction.](#page-0-0) -5-

# Changing plane equations in an existing city model

• The points  $\vec{p} \in \mathbb{R}^3$  of the plane of roof facet k fulfill the Hessian normal form

$$
\vec{p}\cdot\vec{n}_k=d_k
$$

where  $|d_k|$  is the distance of the plane from the origin  $\vec{0}$ , and  $\vec{n}_k$  is an an (upper) normal with length one.

Image by Quartl, CC BY-SA 3.0

[https://creativecommons.org/licenses/](https://creativecommons.org/licenses/by-sa/3.0)

 $bv - sa/3.0$ 

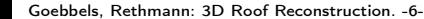

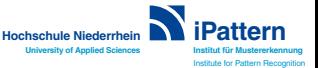

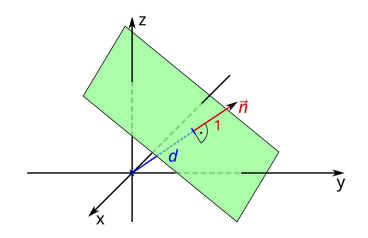

# Changing plane equations in an existing city model

• The points  $\vec{p} \in \mathbb{R}^3$  of the plane of roof facet k fulfill the Hessian normal form

$$
\vec{p}\cdot\vec{n}_k=d_k
$$

where  $|d_k|$  is the distance of the plane from the origin  $\vec{0}$ , and  $\vec{n}_k$  is an an (upper) normal with length one.

• We re-estimate the plane with RANSAC to get a new equation  $\cong$ 

$$
\vec{p} \cdot \tilde{\vec{n}}_k = \vec{d}_k
$$
\nwith (upper) normal  $\tilde{\vec{n}}_k$ ,  $|\tilde{\vec{n}}_k| = 1$ .

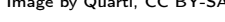

[https://creativecommons.org/licenses/](https://creativecommons.org/licenses/by-sa/3.0)

 $bv - sa/3.0$ 

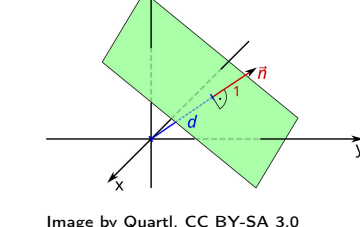

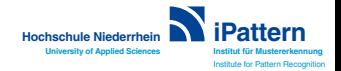

Goebbels, Rethmann: [3D Roof Reconstruction.](#page-0-0) -6-

# Changing plane equations in an existing city model

• The points  $\vec{p} \in \mathbb{R}^3$  of the plane of roof facet k fulfill the Hessian normal form

$$
\vec{p}\cdot\vec{n}_k=d_k
$$

where  $|d_k|$  is the distance of the plane from the origin  $\vec{0}$ , and  $\vec{n}_k$  is an an (upper) normal with length one.

• We re-estimate the plane with RANSAC to get a new equation

$$
\vec{\rho}\cdot\tilde{\vec{n}}_k=\tilde{\vec{d}}_k
$$

with (upper) normal  $\vec{\tilde{n}}_k$ ,  $|\tilde{\vec{n}}_k|=1.$ 

• If the angle between  $\vec{n}_k$  and  $\tilde{\vec{n}}_k$  is between 2° and 20°, or if the angle is less than 2 $^{\circ}$  but  $|d_k-\tilde{d}_k|\geq 10\,\text{cm}$ , we use the new plane.

> **Institut für Mustererkennung** Institute for Pattern Recognition

**iPattern**

**Hochschule Niederrhein University of Applied Sciences**

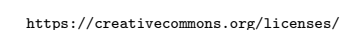

Image by Quartl, CC BY-SA 3.0

 $bv - sa/3.0$ 

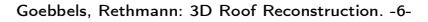

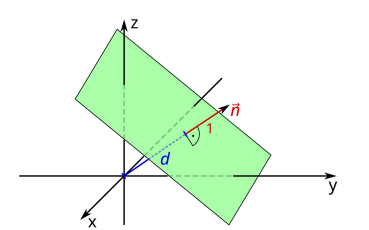

# Random Sample Consensus (RANSAC) to find new equations

```
procedure RANSAC(P, iteration count i, threshold \delta)
I_{\text{best}} := \emptyset, k = 1while (k < i) \wedge (|I_{best}| < |P|) do
      randomly select \vec{p}_1, \vec{p}_2, \vec{p}_3 \in P with det[\vec{p}_1, \vec{p}_2, \vec{p}_3] \neq 0(\vec{n}, d) := getPlaneParms(\vec{p}_1, \vec{p}_2, \vec{p}_3)I:=getInliers(\vec{n}, d, P, \delta)
      if |I| > |I_{\text{best}}| then
            I_{\text{best}} := I, \vec{n}_{\text{best}} := \vec{n}, d_{\text{best}} := dk := k + 1if |I_{\text{host}}| > 2 then
      return (\vec{n}_{\text{best}}, d_{\text{best}}, l_{\text{best}})else
      return "no plane"
```
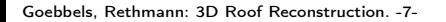

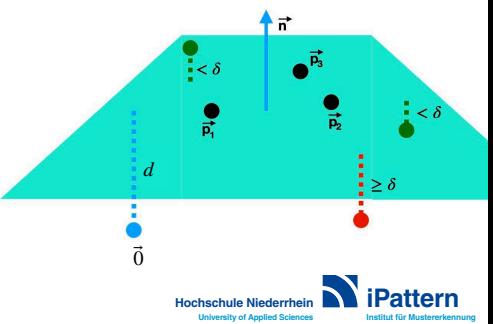

Institute for Pattern Recognition

# Plane optimization with PCA

We use a Principal Component Analysis to optimally align the RANSAC plane with its inliers.

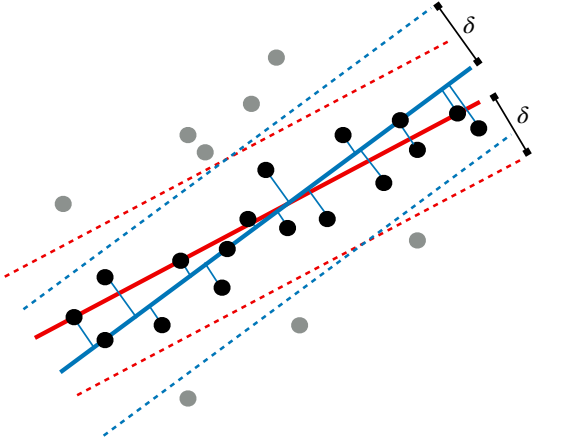

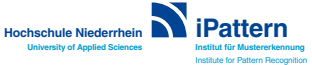

Goebbels, Rethmann: [3D Roof Reconstruction.](#page-0-0) -8-

# **Outline**

- Model- and data-based generation of 3D city models
- Estimating planes with RANSAC
- Mixed Integer Linear Program (MILP)
- Results

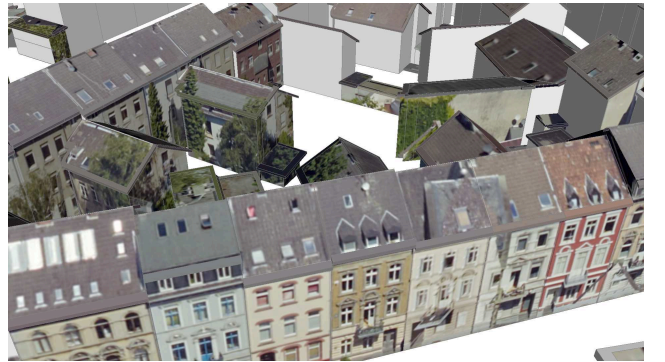

#### **Notations**

- Let  $m$  be the number of roof polygons of a CityGML building or building part.
- Let  $V \subset \mathbb{R}^2$  be the set of all (different) roof polygon vertices with at least two adjacent roof facets projected onto the x-y-plane:  $V = \{\vec{v}_1, \ldots, \vec{v}_{n_0}\}$ ; z-coordinates are handled separately.

• For each vertex 
$$
\vec{v_i} = (\vec{v_i} \cdot x, \vec{v_i} \cdot y) \in V
$$
 let

$$
A(\vec{v}_i) \subset [m] := \{1, \ldots, m\}
$$

be the set of incident roof polygons.

• We map V to  $\tilde{V}$ , i.e.  $\vec{v}_i$  to  $\vec{v}_i$  to adjust ridge lines.

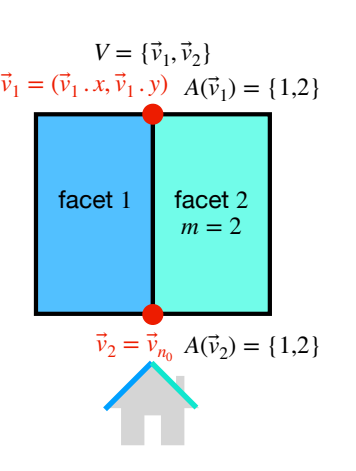

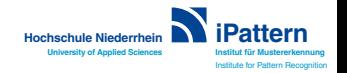

Goebbels, Rethmann: [3D Roof Reconstruction.](#page-0-0) -10-

#### Idea

- Each 2D vertex  $\vec{v}_i$ ,  $i \in [n_0]$ , must be mapped to  $\tilde{\vec{v}}_i$  so that  $(\tilde{\vec{v}}_i.x, \tilde{\vec{v}}_i.y, \tilde{z}_i)$  lies on a maximum number of adjacent planes for a common real z-coordinate  $\tilde{z}_i$ .
- Binary variables  $b_{k,i}$  indicate whether the 3D vertex  $(\vec{\tilde{v}}_i.x,\vec{\tilde{v}}_i.y,\tilde{z}_i)$  lies on the plane with index  $k$ , i.e. $^1$ , for all  $k\in A(\vec{v_i})$

<span id="page-13-0"></span>
$$
-M(1-b_{k,i})\leq (\tilde{\vec{v}}_i.x,\tilde{\vec{v}}_i.y,\tilde{z}_i)\cdot \tilde{\vec{n}}_k-\tilde{d}_k\leq M(1-b_{k,i}). \hspace{1.5cm} (1)
$$

• Thus, a part of the objective function, that has to be maximized, is  $\sum_{k\in A(\vec{v_i})}b_{k,i}.$ 

**Institut für Mustererkennung** Institute for Pattern Recognition **Hochschule Niederrhein University of Applied Sciences iPattern**  $1$ For M to be sufficiently large, one has to use a local coordinate system instead of UTM coordinates. Goebbels, Rethmann: [3D Roof Reconstruction.](#page-0-0) -11-

#### Keeping changes small

- A mapped 2D vertex must not be too far away from the original vertices. To avoid unnecessary position changes (e.g. on the cadastral footprint) we also minimize such changes as a secondary optimization goal.
- With a threshold value  $\delta_0>0$  let  $0\leq x_i^+,x_i^-,y_i^+,y_i^-\leq \delta_0$ , and

$$
x_i^+ - x_i^- = \vec{v}_i . x - \tilde{\vec{v}}_i . x, \ y_i^+ - y_i^- = \vec{v}_i . y - \tilde{\vec{v}}_i . y. \tag{2}
$$

• Then we extend the objective function to a linear combination:

maximize 
$$
\left( \sum_{k \in A(\vec{v_i})} b_{k,i} \right) - \frac{1}{8\delta_0} (x_i^+ + x_i^- + y_i^+ + y_i^-).
$$

<span id="page-14-0"></span>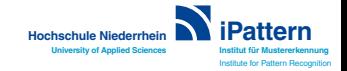

Goebbels, Rethmann: [3D Roof Reconstruction.](#page-0-0) -12-

#### Adjusting plane equations to get better results

Variable normals lead to a non-linear problem, but we can vary the distances  $\widetilde{d}_k$  to  $\tilde{d}_k-\varepsilon_k^-+\varepsilon_k^+$  with  $\delta_1>0$  being a small threshold and  $0\leq\varepsilon_k^-,\varepsilon_k^-<\delta_1,\ k\in[m].$  Then, we optimize globally. Instead of [\(1\)](#page-13-0), we require that for all  $i \in [n_0]$  and  $k \in A(\vec{v}_i)$ constraint

$$
-M(1-b_{k,i}) \leq (\tilde{\vec{v}}_i.x, \tilde{\vec{v}}_i.y, \tilde{z}_i) \cdot \tilde{\vec{n}}_k - \tilde{d}_k + \varepsilon_k^- - \varepsilon_k^+ \leq M(1-b_{k,i}). \tag{3}
$$

holds and the global objective is to maximize

$$
\sum_{i=1}^{n_0} \left[ \left( \sum_{k \in A(\vec{v}_i)} b_{k,i} \right) - \frac{1}{8n_0 \delta_0} (x_i^+ + x_i^- + y_i^+ + y_i^-) \right] - \frac{1}{4m \delta_1} \sum_{k=1}^m (\varepsilon_k^- + \varepsilon_k^+)
$$

under  $(2)$ ,  $(3)$ , and following constraints  $(4)$ – $(12)$ .

<span id="page-15-0"></span>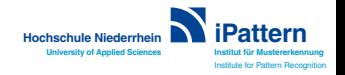

Goebbels, Rethmann: [3D Roof Reconstruction.](#page-0-0) -13-

# Line scan algorithm

- Each vertex  $\tilde{\vec{v}}_i$ ,  $i \in [n_0]$  must either be in the interior or on the boundary of the footprint.
- Let  $\vec{f}_k$ ,  $\vec{g}_k$  be the endpoints of footprint edges,  $k \in [n_1]$ .
- A vector  $\vec{d} \in \mathbb{R}^2$  with a largest minimum angle with all footprint edges defines the direction of scan lines.
- Intersection of the scan line throught  $\tilde{\vec{v}}_i$  with the edge between  $\vec{f}_k$  and  $\vec{g}_k$ :

<span id="page-16-0"></span>
$$
\vec{f}_k + \lambda_{k,i} \cdot [\vec{g}_k - \vec{f}_k]
$$
  
=  $\tilde{\vec{v}}_i + \mu_{k,i} \vec{d}$ . (4)

Goebbels, Rethmann: [3D Roof Reconstruction.](#page-0-0)

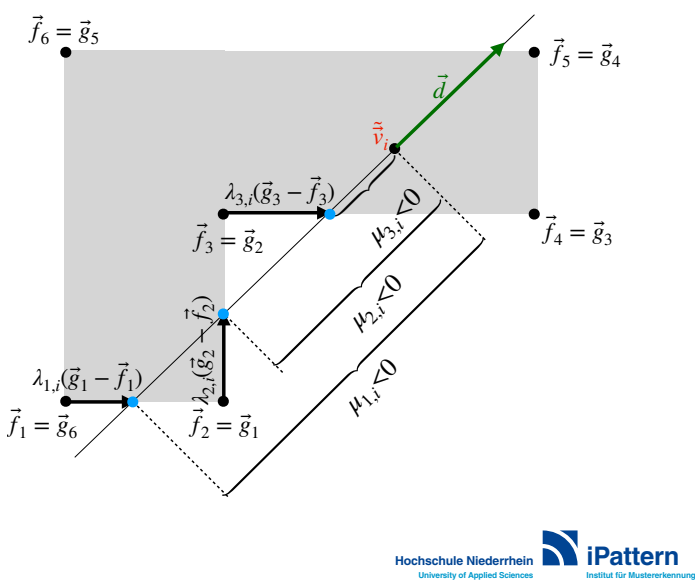

Institute for Pattern Recognition

# Checking for intersections with the scan line (1)

$$
\vec{f}_k + \lambda_{k,i} \cdot [\vec{g}_k - \vec{f}_k] = \tilde{\vec{v}}_i + \mu_{k,i} \vec{d}.
$$

- The intersection is within the edge from  $\vec{f}_k$  to  $\vec{g}_k$  iff  $0 \leq \lambda_{k,i} < 1$ .
- We only consider intersections on one side of  $\tilde{\vec{v}}_i$  in the sense of  $\mu_{k,i} \leq 0$ .
- If  $\tilde{\vec{v}}_i$  lies on the edge, then also  $\mu_{k,i} \geq 0$ .

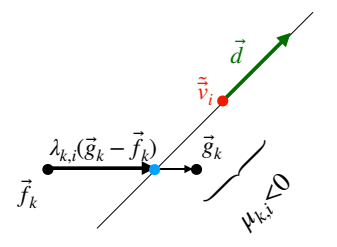

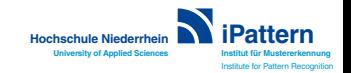

# Checking for intersections with the scan line (1)

$$
\vec{f}_k + \lambda_{k,i} \cdot [\vec{g}_k - \vec{f}_k] = \tilde{\vec{v}}_i + \mu_{k,i} \vec{d}.
$$

- The intersection is within the edge from  $\vec{f}_k$  to  $\vec{g}_k$  iff  $0 \leq \lambda_{k,i} < 1$ .
- We only consider intersections on one side of  $\tilde{\vec{v}}_i$  in the sense of  $\mu_{k,i} \leq 0$ .

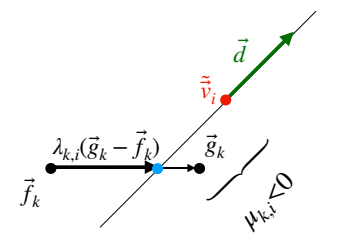

**Hochschule Niederrhein University of Applied Sciences**

**Institut für Mustererkennung** Institute for Pattern Recognition

**iPattern**

• If  $\tilde{\vec{v}}_i$  lies on the edge, then also  $\mu_{k,i} \geq 0$ .

We model these conditions with binary variables  $a_{l,k,i},~k\in[n_1],~l\in[4],~M>0$  large:

$$
\lambda_{k,i} < 1+(1-a_{1,k,i})M \wedge \lambda_{k,i} \geq 1-a_{1,k,i}M, \text{ i.e., } \lambda_{k,i} < 1 \Longleftrightarrow a_{1,k,i} = 1, \qquad (5)
$$

$$
\lambda_{k,i} \geq -(1-a_{2,k,i})M \wedge \lambda_{k,i} < a_{2,k,i}M, \text{ i.e., } \lambda_{k,i} \geq 0 \Longleftrightarrow a_{2,k,i}=1, \qquad (6)
$$

$$
\mu_{k,i} \leq (1-a_{3,k,i})M \wedge \mu_{k,i} > -a_{3,k,i}M, \text{ i.e., } \mu_{k,i} \leq 0 \iff a_{3,k,i} = 1, \quad (7)
$$

$$
\mu_{k,i} \geq -(1-a_{4,k,i})M \wedge \mu_{k,i} < a_{4,k,i}M, \text{ i.e., } \mu_{k,i} \geq 0 \iff a_{4,k,i}=1. \tag{8}
$$

Goebbels, Rethmann: [3D Roof Reconstruction.](#page-0-0) -15-

### Checking for intersections with the scan line (2)

Via linear constraints we set binary variables ( $k \in [n_1]$ )

$$
s_{k,i} := a_{1,k,i} \wedge a_{2,k,i} \wedge a_{3,k,i}, \qquad (9)
$$

$$
t_{k,i} := a_{1,k,i} \ \wedge \ a_{2,k,i} \ \wedge \ a_{3,k,i} \ \wedge a_{4,k,i}.
$$
 (10)

•  $s_{k,i}=1 \iff$  the intersection is within the edge before the scan line passes  $\tilde{\vec{v}}_i$ . •  $t_{k,i} = 1 \iff \text{vertex } \tilde{\vec{v}}_i$  lies on the edge.

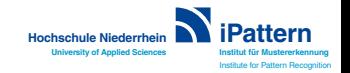

Goebbels, Rethmann: [3D Roof Reconstruction.](#page-0-0) -16-

# Checking for intersections with the scan line (3)

If  $\vec{\tilde{v}}_i$  is obtained from a given vertex  $\vec{v}_i$  on the footprint, it also has to lie on the cadastral footprint. This leads to the constraint

$$
\sum_{k=1}^{n_1} t_{k,i} > 0.
$$
 (11)

On the other hand, if  $\vec{v_i}$  is not on the footprint, we have to check with

$$
\sum_{k=1}^{n_1} s_{k,i} = 2 \cdot s_i + 1 + t_i, \quad 0 \le t_i \le \sum_{k=1}^{n_1} t_{k,i}, \tag{12}
$$

 $s_i > 0$  being an integer, that  $\tilde{v}_i$  either lies on the footprint (then integer  $t_i$  can be chosen to be either 0 or 1) or in its interior (then  $\sum_{k=1}^{n_1} s_{k,i}$  has to be odd).

<span id="page-20-0"></span>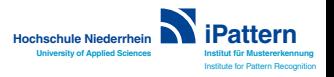

Goebbels, Rethmann: [3D Roof Reconstruction.](#page-0-0) -17-

# **Outline**

- Model- and data-based generation of 3D city models
- Estimating planes with RANSAC
- Mixed Integer Linear Program (MILP)
- Results

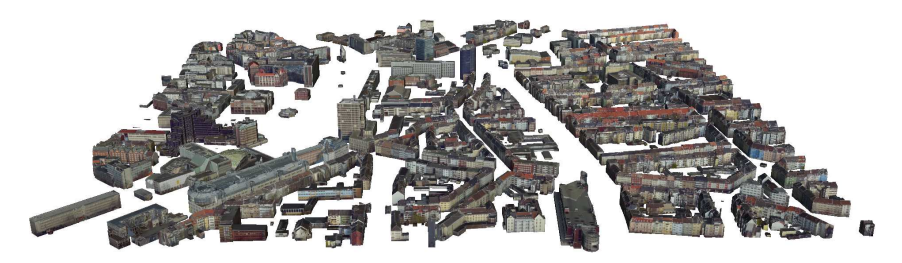

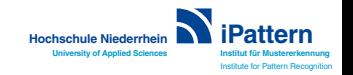

Goebbels, Rethmann: [3D Roof Reconstruction.](#page-0-0) -18-

### Results

Test with 2.539 buildings or building parts (instances) and corresponding ALS point cloud<sup>2</sup> of square kilometer with southwest UTM coordinates  $(330.000, 5.687.000)$ :

- 2.144 instances with modified plane equations
- Of these, 1.323 instances with modified flat roofs did not require optimization.
- 817 instances were optimized to optimality with  $\delta_0 = \delta_1 = 1$  m,  $M = 10.000$
- 4 instances had no solution.
- Median running time<sup>3</sup> of MIPs: 0.008 s ( $x_{0.25} = 0.003$  s,  $x_{0.75} = 0.017$  s).
- Median number of vertices: 7, median number of roof facets: 2.

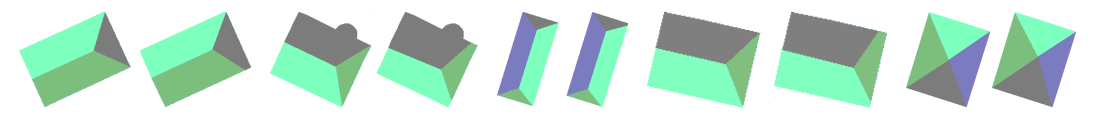

 $^2$ LoD 2 model and point cloud were downloaded from Geobasis NRW on May 24, 2023: <code>[https://](https://www.opengeodata.nrw.de/produkte/geobasis/)</code> [www.opengeodata.nrw.de/produkte/geobasis/](https://www.opengeodata.nrw.de/produkte/geobasis/)

<sup>3</sup>Using the C-API of the IBM CPLEX 22.1.1 optimizer on a laptop with a 2.3 GHz

dual-core Intel i5-processor Goebbels, Rethmann: [3D Roof Reconstruction.](#page-0-0) -19-

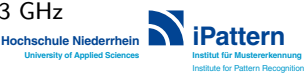

## **Conclusions**

- A significant number of roof facets in the given city model differ from planes fitted with RANSAC to an ALS point cloud.
- Only small MIP instances occur, making the optimization approach suitable for application to large urban areas.
- However, the symmetry of the standard roofs is sometimes lost.

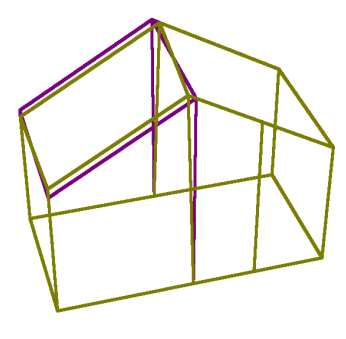

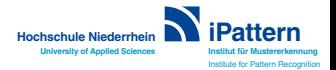

Goebbels, Rethmann: [3D Roof Reconstruction.](#page-0-0) -20-